МИНИСТЕРСТВО НАУКИ И ВЫСШЕГО ОБРАЗОВАНИЯ РОССИЙСКОЙ ФЕДЕРАЦИИ

ФЕДЕРАЛЬНОЕ ГОСУДАРСТВЕННОЕ БЮДЖЕТНОЕ ОБРАЗОВАТЕЛЬНОЕ УЧРЕЖДЕНИЕ ВЫСШЕГО ОБРАЗОВАНИЯ «ПЕРМСКИЙ ГОСУДАРСТВЕННЫЙ АГРАРНО-ТЕХНОЛОГИЧЕСКИЙ УНИВЕРСИТЕТ ИМЕНИ АКАДЕМИКА Д.Н. ПРЯНИШНИКОВА»

Н.Н. Яркова, С.Л. Елисеев

# ВЫПУСКНАЯ КВАЛИФИКАЦИОННАЯ РАБОТА

Методические указания для выполнения выпускных квалификационных работ

Пермь, 2024

```
УДК 630:480.278
ББК 4+74.58
Я-744
```
Рецензенты:

Зубарев Ю.Н., доктор сельскохозяйственных наук, профессор, профессор кафедры агробиотехнологий ФГБОУ ВО Пермский ГАТУ;

Лихачев С.В., кандидат сельскохозяйственных наук, доцент, заведующий кафедрой экологии и химических технологий ФГБОУ ВО Пермский ГАТУ.

Яркова Н. Н. Выпускная квалификационная работа: методические указания для выполнения выпускных квалификационных работ / Н. Н. Яркова, С. Л. Елисеев; М-во науки и высшего образования РФ, федеральное гос. бюджетное образов. учреждение высшего образов. «Пермский гос. аграрно-технологический университет им. акад. Д.Н. Прянишникова». – Пермь: ФГБОУ ВО Пермский ГАТУ, 2024. – 41 с.

Методические указания включают перечень основных этапов выполнения выпускной квалификационной работы, требования к содержанию её разделов, оформлению, отзыву научного руководителя и рецензии, порядок её защиты. Методические указания предназначены для обучающихся по направлению подготовки 35.04.04 Агрономия.

Методические указания для выполнения выпускных квалификационных работ рекомендованы к изданию методической комиссией института фундаментальных и прикладных агроэкобиотехнологий и лесного хозяйства (протокол № 18 от 09 апреля 2024 года).

> © ФГБОУ ВО Пермский ГАТУ, 2024 © Елисеев С.Л., 2024

© Яркова Н.Н., 2024

# Содержание

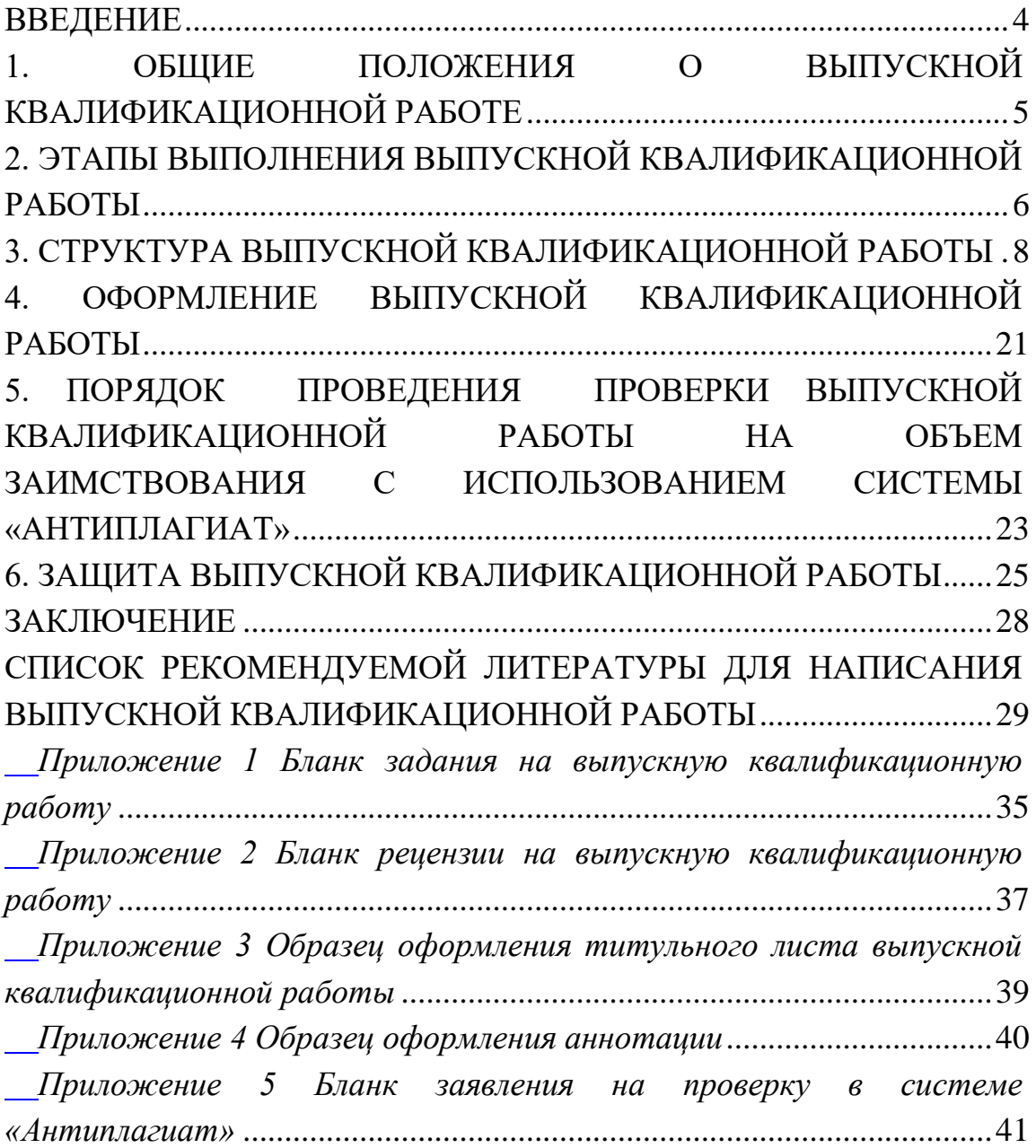

#### **ВВЕДЕНИЕ**

<span id="page-3-0"></span>Прохождение государственной итоговой аттестации связано с выполнением выпускной квалификационной работы с последующей ее защитой в присутствии председателя и членов государственной экзаменационной комиссии. Поэтому целью данных методических указаний является организация процесса написания выпускной квалификационной работы и подготовки к ее защите.

В методических указаниях для выполнения выпускных квалификационных работ даны требования к содержанию и оформлению выпускных квалификационных работ по направлению подготовки 35.04.04 Агрономия.

## <span id="page-4-0"></span>**1. ОБЩИЕ ПОЛОЖЕНИЯ О ВЫПУСКНОЙ КВАЛИФИКАЦИОННОЙ РАБОТЕ**

Выпускная квалификационная работа (далее ВКР) представляет собой законченное исследование на заданную тему, выполненное студентом самостоятельно под руководством руководителя, свидетельствующее о сформированности у выпускника универсальных, общепрофессиональных и профессиональных компетенций в соответствии с полученной квалификацией и готовности к самостоятельной профессиональной деятельности.

Выполнение обучающимся ВКР предполагает:

- обоснование актуальности и практической значимости выбранной темы;

- изучение нормативной документации, справочной и научной литературы по изучаемой проблеме;

- сбор необходимого статистического или экспериментального материала для ее выполнения;

анализ собранных данных, с использованием соответствующих методов статистической обработки и анализа информации;

- оформление ВКР в соответствии с нормативными требованиями.

Выполнение и защита ВКР должны свидетельствовать о способности выпускника самостоятельно формулировать и аргументировать свои выводы на основе собранной и обработанной информации применительно к разрабатываемой проблеме.

Защита ВКР проводится на заседании государственной экзаменационной комиссии.

# <span id="page-5-0"></span>**2. ЭТАПЫ ВЫПОЛНЕНИЯ ВЫПУСКНОЙ КВАЛИФИКАЦИОННОЙ РАБОТЫ**

Студенту предоставляется право выбора темы ВКР в порядке, установленном кафедрой, вплоть до предложения своей тематики с необходимым обоснованием целесообразности ее разработки. Закрепление за студентом темы ВКР проводится по его личному письменному заявлению или представлению заведующего кафедрой. ВКР должна быть представлена на основе научноисследовательской работы (эксперимента). Экспериментальная работа может быть проведена непосредственно в вузе, а также в научном учреждении или на сельскохозяйственном предприятии.

Экспериментальная ВКР увязывается с тематикой научно-исследовательской работы кафедры и определяется на первом курсе. В порядке исключения при невыполнении экспериментальной работы по уважительной причине по решению кафедры допускается подготовка проектной ВКР.

Для подготовки ВКР решением кафедры каждому студенту назначается руководитель из числа квалифицированных преподавателей или ведущих специалистов профильной отрасли.

Задание на ВКР руководитель выдает перед выходом студента на государственную итоговую аттестацию (приложение 1). Студент с руководителем разрабатывают календарный график выполнения ВКР и предоставления её (по частям или в целом) для проверки руководителю.

Законченная ВКР, подписанная студентом, представляется руководителю не позднее, чем за 10 календарных дней до даты защиты. После просмотра и

одобрения ВКР руководитель подписывает ее и представляет вместе со своим письменным отзывом и с отчетом о проверке на заимствование в системе «Антиплагиат» заведующему кафедрой. Заведующий кафедрой назначает время заседания кафедры по предварительной защите ВКР.

После устранения студентом недостатков ВКР, выявленных в ходе предварительной защиты, она с отзывом руководителя не позднее семи дней до даты защиты передаётся на рецензирование. Назначение рецензента по конкретной ВКР производится приказом ректора. Рецензент проводит анализ ВКР и представляет письменную рецензию (приложение 2) на указанную работу. Не позднее пяти дней до защиты ВКР студент имеет право ознакомиться с рецензией.

Не позднее двух дней до защиты ВКР итоговая работа, отзыв руководителя, отчёт о результатах проверки на заимствование в системе «Антиплагиат» и рецензия передаются в государственную экзаменационную комиссию.

Таким образом, написание ВКР включает следующие этапы:

1. Выбор и утверждение темы, назначение руководителя ВКР.

2. Составление и утверждение плана, задания и графика выполнения ВКР.

3. Консультации руководителя по разделам ВКР.

4. Изучение научной, статистической литературы, документов по хозяйственной деятельности предприятия по теме ВКР.

5. Самостоятельное написание текста ВКР с опорой на научную литературу, данные исследования и статистические результаты деятельности организации, зафиксированные в

официальных документах.

6. Оформление ВКР в соответствии с данным учебным изданием, проверка её на объём заимствований и получение отзыва руководителя и рецензии.

Начинать выполнение ВКР следует с составления подробного плана и графика выполнения отдельных разделов, согласовав их с руководителем, следует периодически отчитываться перед руководителем о ходе выполнения графика. После проверки чернового варианта руководитель даёт разрешение на оформление чистового варианта ВКР.

## **3. СТРУКТУРА ВЫПУСКНОЙ КВАЛИФИКАЦИОННОЙ РАБОТЫ**

<span id="page-7-0"></span>Содержание ВКР раскрывается в логически связанном тексте, разбитом на главы (разделы). Содержание глав (разделов) определяется особенностями объекта и предмета исследований или проекта и характером решаемых задач. Рекомендуемый объём ВКР 40-50 страниц компьютерного текста.

Экспериментальную ВКР выполняют на основе научного эксперимента по заранее разработанной программе, при прохождении научно-исследовательской роботы. Тематика исследований может быть разнообразной и касаться любых вопросов агротехники, селекции и семеноводства полевых культур. Например: «Влияние севооборотов и минеральных удобрений на урожайность ячменя в условиях Среднего Предуралья», «Оценка посевных качеств ячменя Памяти Чепелева при применении биологических препаратов в органическом земледелии

Среднего Предуралья», «Морфофизиологические признаки адаптивности сорта к экстремальным условиям среды» и др. Важно, чтобы тематика исследований была актуальной для производства и имела элемент новизны. Не следует увлекаться большим объемом изучаемых вариантов, оптимальное их количество 4-8.

Экспериментальная ВКР имеет следующую структуру:

- титульный лист (приложение 3);

- аннотация (приложение 4)

- содержание;

- введение;

- обзор литературы (глава может иметь специальное название);

- объект, методика и условия проведения исследований;

- результаты исследований (глава может быть разбита на разделы);

- экономическая и (или) агроэнергетическая оценка;

- выводы и рекомендации производству (при необходимости);

- библиографический список;

- приложения (при необходимости).

#### **Титульный лист**

Титульный лист является первой страницей ВКР, служит источником информации, необходимой для обработки и поиска документа.

#### **Аннотация**

В аннотации указываются следующие краткие сведения по ВКР:

- УДК (необходимо взять в библиотеке);

- библиографическое описание;

- краткая аннотация работы.

#### **Содержание**

Включает перечень глав (разделов) ВКР с указанием соответствующих их началу номеров страниц. При оформлении содержания рекомендуется пользоваться стилями и инструментом для автооглавления.

#### **Введение**

В этом разделе необходимо обосновать актуальность, научную новизну, практическую значимость, сформулировать цель и задачи исследований, защищаемые положения. Отметить апробацию работы.

Актуальность темы отражает её важность для науки и практики. Дается обоснование выбранной темы исследования на фоне общего состояния проблемы в стране и регионе, характеризуется степень её разработанности.

Научная новизна темы состоит в выявлении её неисследованных аспектов, ранее не сформулированных выводах. Чаще всего новизна заключается в уточнении и дополнении уже известного.

Практическая значимость определяется возможностью к внедрению результатов исследования, экономической и социальной эффективностью реализации результатов и т.д.

Основные положения, выносимые на защиту – это наиболее важные результаты исследования, обладающие научной новизной, практической значимостью.

В апробации работы прописывают выступления с докладами на научных конференциях и наличие научных публикаций по теме исследований.

Цель исследований обычно одна, под целью подразумевается определённый результат, что достигается при совершении конкретного процесса (научного исследования). Например: «Определить оптимальный

предшественник и уровень минерального питания на урожайность зерна ячменя» и т.д.

Задачи исследований – это один из способов достижения поставленной цели, то есть определённый этап, что сможет придвинуть к конкретному результату. Для достижения поставленной цели обычно ставят не одну, а несколько задач:

– определить…………;

– установить  $\dots\dots\dots\dots$ 

– дать экономическую и производственную оценки полученным результатам исследований.

Окончательный вариант текста введения следует откорректировать после всей работы в целом, когда ее содержание, выводы получили достаточную ясность, т.е. четко определились.

Рекомендуемый объём раздела 1-2 страницы.

### **Обзор литературы**

В обзоре литературы даётся объективный анализ отечественной и зарубежной литературы по исследуемой теме. В результате анализа студент должен чётко изложить, что сделано по данному вопросу, что остаётся неясным и противоречивым и требует изучения.

Рекомендуемый объем раздела 10-12 страниц, где должно быть обобщено не менее 50 источников научной литературы по изучаемой теме. Желательно больше использовать местную, зональную научную литературу: монографии, труды работников университета, статьи в специальных журналах за последние 10 лет (Аграрная наука, Аграрная наука Евро-Северо-Востока, Аграрная Россия, Аграрный вестник Урала, Аграрный вестник Верхневолжья, Аграрный научный журнал, Вестник Российской

сельскохозяйственной науки, Достижения науки и техники АПК, Кормопроизводство, Земледелие, Картофель и овощи, Известия Тимирязевской сельскохозяйственной академии, Нива Поволжья, Летопись авторефератов диссертаций, Сельскохозяйственный журнал, Пермский аграрный вестник, Российская сельскохозяйственная наука, Сибирский вестник сельскохозяйственной науки и др.).

При изучении научной литературы необходимо обращать внимание на библиографические данные источника, условия, методику проведения научных исследований и результаты исследований.

Ссылку на источники литературы в тексте дают в хронологическом, а не в алфавитном порядке. После предложения в квадратных скобках указывают номер источника в списке литературы. Если ссылка дается на исследования конкретного автора, то инициалы ставят перед фамилией автора, а номер источника в списке литературы указывают в квадратных скобках после фамилии. Например: В.Н. Прокошев [20] считает, что ………….. .

В обзоре литературы автор должен показать свою теоретическую ориентированность по конкретным изучаемым вопросам, умение анализировать приводимые им научные факты. Обзор должен быть аналитическим или критическим, что повышает существенно его ценность. Для этого можно использовать обороты: «Одни исследователи отмечают ……….., другие придерживаются иного мнения……………..». Затем автор должен сделать обобщение и высказать свою точку зрения.

В обзор не следует включать общие вопросы, описывающие объект исследования: морфологические, биологические особенности, агротехнику в целом.

## **Объект, методика и условия проведения исследований**

В данном разделе приводят русское и латинское название культуры – объекта исследований и полную характеристику сорта. Указывают место и время проведения исследований. Затем описывают методику проведения эксперимента: название, схему, план, метод размещения вариантов исследований, общую и учетную площадь делянки, повторность, если требуется, то характеристику изучаемых вариантов (дозы пестицидов, удобрений, глубина обработки почвы и т.д.), перечень наблюдений и исследований. Прописывают полную характеристику использованных пестицидов (название, содержание д.в., дозы, расчеты на вариант, необходимое количество воды и рабочего раствора).

При постановке 2-х и 3-х факторных опытов нужно указывать расшифровку факторов, контроль по каждому фактору, соблюдая принцип единственного различия. Перечень наблюдений и исследований приводят с указанием ГОСТов и общепринятых методик. В качестве обязательных в перечень сопутствующих исследований рекомендуется включать: анализ агрохимических свойств пахотного слоя почвы; анализ посевных качеств семян, использованных для посева; фенологические наблюдения; анализ структуры урожайности; определение запасов продуктивной влаги в почве по фазам вегетации; оценку качества продукции, включая полный зоотехнический анализ основной и побочной продукции. Другие исследования планируют с учетом темы исследований и поставленных задач. Они должны соответствовать и содействовать решению этих задач. Все наблюдения и исследования необходимо

проводить в 3-х или 4-х кратной повторности, что позволяет провести математическую обработку данных и повышает их достоверность.

Общепринятые ГОСТы и методики на проведение анализов только перечисляют с указанием их номера и года, не давая подробного описания. Анализы и исследования, которые проведены по методикам, утвержденным на кафедре, следует дать более подробно (можно в приложении).

Условия проведения исследований включают метеорологические и почвенные условия, агротехнику.

Характеристику климатических условий дают по данным метеорологической станции, в зоне действия которой проведены исследования. Метеорологические условия (температура, осадки, ГТК и др.) в годы исследований сравнивают со средними многолетними данными по фазам роста и развития растений, или по декадам, указав их влияние на урожайность, её структуру и другие показатели. Данные нагляднее показать графически, при этом таблицы с исходными цифрами следует дать в приложении.

В агротехнике опыта указывают название и схему севооборота, предшественник, описывают систему удобрений, подготовку почвы, подготовку семян к посеву и их качество, приемы посева (срок, способ, норма высева, глубина и направление посева), приемы ухода, способ и срок уборки. При описании агроприема используют полную его агрономическую характеристику (сортовые и посевные качества семян, дозы удобрений и пестицидов, срок проведения, агрегат, глубина и т.д.).

Рекомендуемый объем раздела 4-5 страниц.

#### **Результаты исследований**

Результаты исследования следует излагать, начиная с основных показателей (например, урожайность основной продукции), а затем им давать научное обоснование. Так, при поставленной цели на достижение урожайности сельскохозяйственной культуры, научным обоснованием должны быть слагаемые ее структуры: густота продуктивного стеблестоя или растений на 1 м<sup>2</sup>, масса зерна с соцветия или растения, число зерен или семян в соцветии или с растения, масса 1000 семян. Урожайность основной продукции приведенной к стандартной влажности и 100% чистоте и ее слагаемые, в основной части работы можно представлять в виде средних данных по вариантам опыта (данные по повторностям обязательно должны быть приведены в приложении). Урожайность и отклонения от контроля следует давать в ц/га (зерно, сухая масса с точностью до 0,1; картофель, зеленая масса трав, силосных – до целых без десятых) или в т/га с точностью до сотых или десятых соответственно.

При обсуждении результатов исследований не нужно повторять цифры таблицы. Лучше назвать абсолютную цифру контроля, а затем отклонения от него в том или ином варианте. Данные в процентах приводят с точностью до целых. Данные исследований следует обязательно обрабатывать статистическими методами. Чаще всего используют дисперсионный и корреляционный методы, подтверждающие существенность разницы данных. Основной показатель – наименьшая существенная разность (HCP). В 2-х и 3-х факторных опытах должны быть приведены HCP<sub>05</sub> главных и частных различий.

Анализ полученных результатов следует проводить обязательно с учетом HCP05, сопоставляя с известными в литературе данными исследований других авторов, нормативными требованиями. Студент должен высказать свою точку зрения на полученные результаты, определить их значение для производства.

Затем следует приводить данные остальных сопутствующих наблюдений и исследований: фенологию культуры, пищевой и водный режимы почвы, показатели фотосинтеза, засоренность, поражение вредителями и болезнями, качество продукции и т.д. с их математической обработкой, т.е. оценкой существенности различий. Работа считается завершенной, если дана оценка качества продукции, что является обязательным.

Рекомендуемый объем раздела составлять 15-20 станиц.

#### **Экономическая и (или) агроэнергетическая оценка**

Студент должен уметь пользоваться методиками экономической оценки. Показатели экономической оценки изученных вопросов разнообразны и зависят от задач исследований, культуры и специфики условий проведения научной работы.

Наиболее распространенными показателями экономической оценки являются: достоверная прибавка урожайности основной и побочной продукции по сравнению с контролем в денежном выражении с учетом качества продукции, себестоимость продукции, чистый доход с единицы площади и дополнительного урожая, рентабельность производства продукции и окупаемость дополнительных затрат, возможная прибыль в стоимостном выражении (руб./га).

Основой для расчетов экономической эффективности изучаемых вариантов: культур, сортов, приемов обработки почвы, нормы высева, удобрений, пестицидов и т.д. является технологическая карта. Технологическую карту составляют, чаще всего, на контрольный вариант. По ней определяют нормативы затрат: натуральные и денежные. Расчет ведут на 1 га площади посева и единицу продукции (кг, ц, т). Дополнительные затраты, связанные с изучаемыми вариантами опыта, рассчитывают отдельно и относят на дополнительный урожай, или прибавку.

Затраты на средства производства определяют по типовым нормативам, или хозяйственным нормам и сложившимся ценам на момент расчета.

Результаты приводят в таблице 8.

Таблица – **Экономическая оценка изучаемых вариантов опыта**

|                      | Урожайность,<br>T/Ta |                           | Стоим                          | Затраты, руб./га                    |                              |                                                  |                              |                                     | Себестоим                     |
|----------------------|----------------------|---------------------------|--------------------------------|-------------------------------------|------------------------------|--------------------------------------------------|------------------------------|-------------------------------------|-------------------------------|
| Вариа<br>HT<br>опыта | всего                | ОТКЛОН<br>ение<br>$(+/-)$ | ость<br>урожа<br>Я,<br>руб./га | <b>BCC</b><br>$\Gamma$ <sup>O</sup> | допол.<br>ПО<br>вариан<br>Ty | в том числе<br>на уборку<br>дополн.<br>продукции | Приб<br>авка,<br>руб.<br>/га | Уровень<br>рентабель<br>ности, $\%$ | OCTЬ<br>продукци<br>и, руб./т |
| Контр                |                      |                           |                                |                                     |                              |                                                  |                              |                                     |                               |
| ОЛЬ                  |                      |                           |                                |                                     |                              |                                                  |                              |                                     |                               |
|                      |                      |                           |                                |                                     |                              |                                                  |                              |                                     |                               |
| $\overline{2}$       |                      |                           |                                |                                     |                              |                                                  |                              |                                     |                               |
| И Т.Д.               |                      |                           |                                |                                     |                              |                                                  |                              |                                     |                               |

**Агроэнергетическая оценка.** При изучении энергосберегающих приемов и технологий возделывания сельскохозяйственных культур желательно привести их энергетическую оценку. Энергетическая оценка дополняет экономическую. Основным показателем энергетической оценки является биоэнергетический коэффициент (r) который определяют по каждому варианту опыта по следующей формуле:

$$
\mathbf{r} = \frac{\mathbf{Q}}{\mathbf{E}},\tag{1}
$$

где Q – выход валовой энергии с урожаем основной и побочной продукции, МДж/га;

E – полные затраты техногенной энергии, МДж/га. Выход энергии с урожаем (Q) определяют по формуле:

$$
Q = Y_0 x 30 + Y_\Pi x 3\pi,
$$
 (2)

где Уо и Уп – урожайность основной и побочной продукции, кг/га

Эо и Эп – энергосодержание основной и побочной продукции, МДж/кг.

Энергосодержание продукции (Э) определяют на основе ее биохимического состава с помощью уравнения регрессии:

$$
G = 0,23 \text{ } CE + 0,38 \text{ } CK + 0,17 \text{ } CV,
$$
 (3)

где СБ, СЖ, СУ – содержание сырого белка, сырого жира и углеводов (безазотистые экстрактивные вещества и клетчатка), %

Биохимический состав продукции определяют в ходе лабораторного анализа или используют справочные данные.

Затраты техногенной энергии определяют на основе нормативных данных по технологическим картам. Для этого используют расчеты нормативных и трудовых затрат, полученные при экономической оценке. Прямые и косвенные материальные затраты по каждому виду работ переводят в затраты энергии через энергетические эквиваленты. Например, расчет затрат энергии топлива (Ет) проводят по формуле:

где Рт – расход топлива на проведение технологического приема, кг;

 Ат – энергетический эквивалент 1 кг топлива, МДж. Полные затраты энергии включают:

- прямые затраты энергии (энергия труда, энергия топлива, электроэнергия, тепловая энергия);

косвенные затраты энергии (энергия использования техники, оборудования, зданий, сооружений, оборотных средств (удобрения, семена, пестициды др.)).

Рекомендуемый объем раздела 5-7 страниц.

## **Выводы и рекомендации производству (при необходимости)**

Выводы излагают в виде отдельных пунктов с номерами, каждый в виде одного абзаца текста, где дается краткий ответ на поставленную цель, задачи исследований, включая и выводы по экономической и (или) энергетической оненке.

Перед изложением пунктов с выводами следует сделать вступление, например: «На основании данных двухлетних полевых опытов (2022 и 2023 гг.), проведенных на учебнонаучном опытном поле Пермского ГАТУ, можно сделать следующие выводы:

1. …………………………………………………………… 2. …………………………………………………. .

3 и т.д.

В общей сложности должно быть не более 3-5 пунктов.

Заключение может содержать рекомендации производству.

Рекомендации производству формулируются, если исследования проводились не менее чем два года, или данный эксперимент прошел производственную проверку. При этом закономерности, полученные в опыте, должны быть подтверждены в оба года исследований или при производственной проверке. Не следует рекомендовать производству результаты, полученные в микрополевых опытах.

Рекомендации должны быть сформулированы точно, кратко с указанием параметров конкретного агротехнического приема.

Рекомендуемый объем раздела 1-2 страницы.

### **Библиографический список**

В список включают только литературу, использованную в работе, на которую есть ссылка в тексте, а не всю, прочитанную студентом.

Авторов приводят в алфавитном порядке по первой, второй и т.д. буквам, в хронологическом порядке, если этот автор упоминается в нескольких источниках, в именительном падеже (сначала на русском, затем на иностранных языках).

Для помощи, при формировании библиографического списка, можно обратиться в библиотеку.

### **Приложения (при необходимости)**

В приложения включают материал, дополняющий основную часть работы: исходные данные, акты внедрения, технологические карты и другие расчёты, статистическую обработку данных, иллюстрации и др.

Приложения располагают в порядке появления на них ссылок в тексте (например, Приложение А). Каждое новое приложение следует начинать с новой страницы с указанием наверху с права слова «Приложение» и его обозначения

<span id="page-20-0"></span>заглавной буквой русского алфавита, начиная с А, за исключением букв Е, Ё, З, Й, О, Ч, Ь, Ы, Ъ

# **4. ОФОРМЛЕНИЕ ВЫПУСКНОЙ КВАЛИФИКАЦИОННОЙ РАБОТЫ**

Представленная к защите ВКР должна быть выполнена печатным способом на компьютере грамотно без орфографических, грамматических погрешностей и с соблюдением правил пунктуации. Рекомендуемый объем ее не должен превышать 70-80 страниц.

Работу набирают на одной стороне листа формата А4 в редакторе Microsoft Word со следующими параметрами: начертание обычное, шрифт Times New Roman, кегль – 14 (в таблицах допускается 12) поля: левое – 25 мм, правое – 10 мм, верхнее – 20 мм, нижнее – 20 мм, межстрочный интервал полуторный, выравнивание по ширине. Перенос автоматический. Абзацный отступ – 1,25.

Рисунки допускаются только черно-белые, с использованием штриховок, без заливки и полутонов. Иллюстрации (рисунки, графики, фотографии) обозначают словом «рисунок», помещают в тексте после ссылки на них и самостоятельно нумеруют (рисунок 1). Название иллюстрации помещают под ней после поясняющих надписей.

Новая глава ВКР должна начинаться с новой страницы. Разделы ВКР нумеруют арабскими цифрами. Нельзя начинать и заканчивать главу, раздел сразу с таблицы. Вначале должен быть текст со ссылкой на таблицу, затем располагают таблицу и ее обсуждение. Ссылку на таблицу в тексте дают в скобках (табл. 1). Все таблицы должны иметь сквозную нумерацию перед заголовком таблицы слева. Если

в работе только одна иллюстрация или таблица, то номер не пишут. Таблицы создавать в Microsoft Word, они должны быть исчерпывающие и содержательные, название с указанием единиц измерения приведенных данных, года опыта, сорта, статистических показателей (коэффициент корреляции и т.п.). При использовании у показателя дополнительного деления на два и более, общий показатель пишут над всеми колонками с прописной (большой) буквы, а ниже в следующей строке – уже только со строчной буквы.

Заголовки глав (разделов) и таблиц следует писать в середине строки, не подчеркивая и без точки в конце, кроме заголовков, расположенных в строке, где необходимо поставить точку. Следует избегать переноса в заголовках, заголовки должны быть отделены от текста сверху и снизу интервалами и выделены жирным шрифтом для лучшей наглядности. Заголовок к таблице нельзя разъединять с таблицей. Желательно вообще не разрывать таблицу. Однако в том случае, если таблица не помещается на одной странице, то на первой обязательно проводят только нумерацию колонок (без их расшифровки) и продолжают изложение показателей. Таблицу следует располагать таким образом, чтобы её можно было читать без поворота или с поворотом по часовой стрелке.

Нумерация страниц в работе сквозная, включая все приложения. Номер страницы проставляют внизу в середине страницы арабскими цифрами без точки. Титульный лист включают в общую нумерацию страниц работы, но номер на нем не ставят.

Нельзя допускать произвольные сокращения слов в тексте и таблицах, кроме условных общепринятых сокращений.

Пояснение значения символов и числовых коэффициентов приводят непосредственно под формулой в той же последовательности, в которой они даны в формуле. Первую строку пояснений начинают со слова «где» без двоеточия, значение каждого символа и его пояснения следует давать с новой строки, с указанием через запятую единицы измерения.

Дозы удобрений рекомендуется обозначать после символа элемента питания, размещая цифры нижним индексом. Например:  $N_{60}P_{60}K_{60}$ , или (NPK)<sub>60</sub>.

Приложения к работе начинают с новой страницы. Вверху справа пишется слово «Приложение» и буква русского алфавита. Ниже по центру содержательный заголовок.

Содержание ВКР с указанием начальных страниц разделов рукописи помещают после титульного листа и аннотации. Задание на ВКР, отзыв руководителя, рецензия, справка председателю и отчёт о результатах проверки на заимствование в системе «Антиплагиат» помещают в отдельный файл перед титульным листом и в нумерацию не включают.

# <span id="page-22-0"></span>**5. ПОРЯДОК ПРОВЕДЕНИЯ ПРОВЕРКИ ВЫПУСКНОЙ КВАЛИФИКАЦИОННОЙ РАБОТЫ НА ОБЪЕМ ЗАИМСТВОВАНИЯ С ИСПОЛЬЗОВАНИЕМ СИСТЕМЫ «АНТИПЛАГИАТ»**

Проверку выпускной квалификационной работы в системе «Антиплагиат» [\(https://antiplagiat.ru/\)](https://antiplagiat.ru/) осуществляет назначенный распоряжением по кафедре работник кафедры. Проверка контролируется заведующим кафедрой. ВКР

предоставляется для проверки не позднее 14 дней до её защиты.

Для инициирования процесса проверки студент пишет «Заявление о проверке выпускной квалификационной работы в системе «Антиплагиат» на объем заимствования, в том числе и содержательного выявления неправомочных заимствований». Заявление подписывается студентом и руководителем ВКР (приложение 5).

Текст ВКР для проверки в системе «Антиплагиат» представляется обучающимся в виде текстового файла в одном из форматов: doc, docx, pdf, rtf, txt. Файл объемом более 20 Мб должен быть заархивирован. В названии файла указывается группа и ФИО, пример названия файла: Ам-21, Иванов Иван Иванович.doc.

B случаи повторной проверки название файла не должно меняться (иначе при последующих проверках может быть получен отрицательный результат).

Обучающийся должен подготовить текст ВКР. Из текста следует изъять:

• титульный лист;

• содержание;

• список литературы;

• приложения;

• формулы, графики, диаграммы, таблицы, схемы, рисунки, карты и их наименования.

Минимальные требования к оригинальности ВКР устанавливаются на уровне 50%. При невыполнении требуемых норм оригинальности ВКР должна быть в обязательном порядке переработана и представлена к повторной проверке не позднее 5 дней до защиты ВКР.

Проверка ВКР на объем заимствования осуществляется на кафедре в течение 2 рабочих дней с момента получения ВКР для проверки.

После проверки в системе «Антиплагиат» распечатывается сформированный системой протокол проверки работы. Протокол подписывается ответственным за проверку и прикладывается в качестве приложения к ВКР.

## **6. ЗАЩИТА ВЫПУСКНОЙ КВАЛИФИКАЦИОННОЙ РАБОТЫ**

<span id="page-24-0"></span>Защита ВКР проводится перед государственной экзаменационной комиссией на открытом заседании согласно графику защит ВКР. Расписание доводится до сведения студентов всех форм обучения не позднее, чем за месяц до начала защиты выпускной квалификационной работы.

До начала соответствующих аттестационных испытаний дирекция оформляет приказ о допуске к государственной итоговой аттестации.

Для доклада студенту дается 10-12 минут. Доклад должен сопровождаться показом презентации. Вопросы студенту могут задавать все присутствующие на заседании. Руководитель работы имеет право присутствовать на защите и выступить с отзывом.

Доклад включает: вступление (актуальность работы, цель и задачи исследования), краткое изложение условий и методики исследований, изложение основных результатов с анализом полученных данных, выводы и рекомендации производству.

Слайды презентации должны иметь содержательные заголовки. Под каждой таблицей, рисунком должно быть

указано место проведения исследования и фамилия студента. Презентация на мультимедийном проекторе должна быть продублирована на бумажном носителе для всех членов комиссии.

В презентацию по экспериментальной работе включают: название темы с указанием исполнителя и руководителя, цель и задачи работы, схему опыта с указанием площади делянки, метода их размещения и количества повторностей, агрохимическую характеристику почвы, метеорологические данные, урожайность, данные научного обоснования урожайности, показатели качества продукции, экономическую, агроэнергетическую оценки, выводы, рекомендации производству.

Оценка защиты ВКР производится на закрытом заседании комиссии. За основу принимаются следующие критерии:

- актуальность темы исследования;

- научно-практическое значение темы;

- качество выполнения работы;

- содержательность доклада и ответов на вопросы;

- наглядность представленных результатов исследования в виде презентации.

Обобщенная оценка защиты ВКР определяется с учетом отзыва руководителя и рецензии. Результаты защиты ВКР оцениваются по пятибалльной системе:

«Отлично» – представленные на защиту материалы выполнены в соответствии с нормативными документами. Защита проведена с четким изложением материала и обоснованием полученных результатов. Ответы на вопросы даны в полном объеме. Студент в процессе защиты показал повышенную подготовку к профессиональной деятельности.

Рецензент оценил работу на «отлично».

«Хорошо» – представленные на защиту материалы выполнены в соответствии с нормативными документами. Имеют место несущественные отклонения от требований. Защита проведена грамотно, имеют место неточности в изложении отдельных положений содержания квалификационной работы. Ответы на отдельные вопросы даны не в полном объеме. Студент показал хорошую подготовку к профессиональной деятельности. Рецензент оценил работу не ниже «хорошо».

«Удовлетворительно» – представленные материалы в целом соответствуют требованиям нормативных документов. Имеют место нарушения отдельных требований. Имеют место недочеты в изложении материала. На некоторые вопросы не даны ответы. Показана достаточная подготовка к профессиональной деятельности. Рецензент оценил работу не ниже «удовлетворительно».

«Неудовлетворительно» – представленные материалы имеют существенные нарушения требований нормативных документов. Защита проведена на низком уровне. На большинство вопросов даны неубедительные ответы. Выявлены существенные недостатки в профессиональной подготовке.

Студенты, не согласные с решением комиссии, имеют право подать апелляцию в апелляционную комиссию не позднее следующего рабочего дня после защиты ВКР.

### **ЗАКЛЮЧЕНИЕ**

<span id="page-27-0"></span>В данных методических указаниях для написания выпускных квалификационных работ четко структурирована работа обучающегося по написанию и подготовке к защите выпускной квалификационной работы. Особо следует отметить выполнение содержательной части выпускной квалификационной работы и процедуру подготовки документов для ее защиты.

Исполнение студентами представленных методических указаний позволит успешно подготовить выпускную квалификационную работу.

# <span id="page-28-0"></span>**СПИСОК РЕКОМЕНДУЕМОЙ ЛИТЕРАТУРЫ ДЛЯ НАПИСАНИЯ ВЫПУСКНОЙ КВАЛИФИКАЦИОННОЙ РАБОТЫ**

1. Биологическая защита растений от стрессов : учебное пособие для вузов / Л. З. Каримова, В. А. Колесар, Р. И. Сафин, Г. К. Хузина. – 3-е издание, стереотипное. – Санкт-Петербург : Лань, 2024. – 100 с. – URL: https://e.lanbook.com/book/379346 (дата обращения: 10.04.2024). – Режим доступа: для авторизованных пользователей.

2. Биотехнология растений : учебник и практикум для вузов / Л. В. Назаренко, Ю. И. Долгих, Н. В. Загоскина, Г. Н. Ралдугина. – 2-е издание, исправленное и дополненное. – Москва : Юрайт, 2024. – 161 с. – URL: https://urait.ru/bcode/538344 (дата обращения: 10.04.2024). – Режим доступа: для авторизованных пользователей.

3. Богатырёва, А. С. Программирование урожайности и адаптивное растениеводство : учебное пособие / А. С. Богатырёва, Н. Н. Яркова ; Пермский государственный аграрно-технологический университет имени академика Д. Н. Прянишникова. – Пермь : Прокростъ, 2024. – 252 с.

4. Винаров, А. Ю. Агрохимия: системный анализ и компьютеризация принятия решений оптимального выбора биодобавок для роста растений : учебное пособие для вузов / А. Ю. Винаров, В. В. Челноков, Е. Н. Дирина. – 3-е издание, переработанное и дополненное. – Москва : Юрайт, 2024. – 199 с. – URL: https://urait.ru/bcode/540527 (дата обращения: 10.04.2024) – Режим доступа: для авторизованных пользователей.

5. ГОСТ Р 7.0.100–2018. Национальный стандарт Российской Федерации. Система стандартов по информации, библиотечному и издательскому делу. Библиографическая запись. Библиографическое описание. Общие требования и правила составления : утвержден и введен Приказом Росстандарта от 3 декабря 2018 года № 1050-ст // Федеральное агентство по техническому регулированию и метрологии. – URL: https://protect.gost.ru/document.aspx?control=31&id=232175 (дата обращения: 10.04.2024).

6. Доспехов, Б. А. Методика полевого опыта (с основами статистической обработки результатов исследований) : учебник / Б. А. Доспехов. – 6-е издание, стереотипное. – Москва : Альянс, 2011. – 351 с.

7. Зеленев, А. В. История и методология научной агрономии : учебное пособие / А. В. Зеленев, В. И. Филин, А. Ю. Москвичев ; Волгоградский государственный аграрный университет. – Волгоград : Волгоградский ГАУ, Лань, 2018. – 360 с. – URL: https://e.lanbook.com/book/112340 (дата обращения: 10.04.2024). – Режим доступа: для авторизованных пользователей.

8. Казакова, В. В. Сортоведение и сохранение биоразнообразия культивируемых сортов растений : учебное пособие / В. В. Казакова ; Кубанский государственный аграрный университет имени И. Т. Трубилина. – Краснодар : Кубанский ГАУ, 2019. – 99 с. – URL: https://e.lanbook.com/book/171565 (дата обращения: 10.04.2024). – Режим доступа: для авторизованных пользователей.

9. Кирюшин, В. И. Агротехнологии : учебник / В. И. Кирюшин, С. В. Кирюшин. – Санкт-Петербург : Лань,

2022. – 464 с. – URL: https://e.lanbook.com/book/212012 (дата обращения: 10.04.2024). – Режим доступа: для авторизованных пользователей.

10. Коломейченко, В. В. Кормопроизводство : учебник / В. В. Коломейченко. – Санкт-Петербург : Лань, 2022. – 656 с. – URL: https://e.lanbook.com/book/211784 (дата обращения: 10.04.2024). – Режим доступа: для авторизованных пользователей.

11. Мокий, М. С. Методология научных исследований : учебник для вузов / М. С. Мокий, А. Л. Никифоров, В. С. Мокий ; редактор М. С. Мокий. – 3-е издание, переработанное и дополненное. – Москва : Юрайт, 2024. – 259 с. – URL: https://urait.ru/bcode/535293 (дата обращения: 10.04.2024).

12. Нормативно-правовые основы селекции и семеноводства / А. Н. Березкин, А. М. Малько, Е. Л. Минина [и др.]. – 3-е издание, стереотипное. – Санкт-Петербург : Лань, 2023. – 252 с. – URL: https://e.lanbook.com/book/353690 (дата обращения: 10.04.2024). – Режим доступа: для авторизованных пользователей.

13. Основы научных исследований в агрономии : учебник / М. Ф. Трифонова, А. Х. Заверюха, В. Е. Ещенко, А. М. Сысоев. – 2-е издание, переработанное и дополненное. – Москва : Альянс, 2016. – 327 с. – (Учебники и учебные пособия для студентов высших учебных заведений).

14. Савельев, В. А. Семеноведение полевых культур : учебное пособие / В. А. Савельев. – Санкт-Петербург : Лань, 2022. – 276 с. – URL: https://e.lanbook.com/book/197721 (дата обращения: 10.04.2024). – Режим доступа: для авторизованных пользователей.

15. Точное сельское хозяйство / Е. В. Труфляк, Н. Ю. Курченко, А. А. Тенеков [и др.] ; редактор Е. В. Труфляк. – 4-е издание, стереотипное. – Санкт-Петербург, Лань, 2024. – 512 с. – URL: https://e.lanbook.com/book/370976 (дата обращения: 10.04.2024). – Режим доступа: для авторизованных пользователей.

16. Федоренко, В. Ф. Перспективные технологии послеуборочной обработки и хранения зерна : учебное пособие / В. Ф. Федоренко, В. Я. Гольтяпин. – 2-е издание. – Москва : Юрайт, 2024. – 194 с. – (Высшее образование). – URL: https://urait.ru/bcode/542477 (дата обращения: 10.04.2024). – Режим доступа: для авторизованных пользователей.

17. Цаценко, Л. В. Инновационные технологии в агрономии: селекция и семеноводство : учебное пособие / Л. В. Цаценко ; Кубанский государственный аграрный университет имени И. Т. Трубилина. – Краснодар : Кубанский ГАУ, 2020. – 88 с. – URL: https://e.lanbook.com/book/171561 (дата обращения: 10.04.2024). – Режим доступа: для авторизованных пользователей.

18. Частная селекция полевых культур : учебник / В. В. Пыльнев, Ю. Б. Коновалов, Т. И. Хупацария, О. А. Буко. – Санкт-Петербург : Лань, 2022. – 544 с. – URL: https://e.lanbook.com/book/212315 (дата обращения: 10.04.2024). – Режим доступа: для авторизованных пользователей.

19. Яркова, Н. Н. В. Семеноведение сельскохозяйственных растений : учебное пособие / Н. Н. Яркова, В. М. Федорова ; Пермская государственная

сельскохозяйственная академия имени академика Д. Н. Прянишникова. – Пермь : Прокростъ, 2016. – 116 с.

# **Перечень ресурсов информационнотелекоммуникационной сети "Интернет", необходимых для написания выпускной квалификационной работы**

1. Электронный каталог библиотеки Пермского государственного аграрно-технологического университета имени академика Д. Н. Прянишникова : базы данных, содержащие сведения обо всех видах литературы, поступающей в фонд Научной библиотеки Пермского ГАТУ. – URL: https://pgsha.ru/generalinfo/library/webirbis/.

2. Электронная библиотека / Пермский государственный аграрно-технологический университет имени академика Д. Н. Прянишникова. – URL: https://pgsha.ru/generalinfo/library/elib/.

3. ConsultantPlus (КонсультантПлюс) : компьютерная справочно-правовая система. – URL: https://www.consultant.ru/. – Режим доступа: для авторизованных пользователей. – Доступ из корпусов ПГАТУ.

4. eLIBRARY.RU : научная электронная библиотека. – URL: https://elibrary.ru/defaultx.asp. – Режим доступа: для зарегистрированных пользователей.

5. Лань : электронно-библиотечная система. – URL: https://e.lanbook.com/. – Режим доступа: для зарегистрированных пользователей.

6. Юрайт : электронно-библиотечная система. – URL: https://urait.ru/.– Режим доступа: для зарегистрированных пользователей.

7. Сетевая электронная библиотека (СЭБ). – URL: [https://e.lanbook.com/.](https://e.lanbook.com/) – Режим доступа: для зарегистрированных пользователей.

8. Polpred.com (Полпред.ком) : электроннобиблиотечная система. – URL: https://polpred.com/news.

9. Национальная электронная библиотека (НЭБ). – URL: https://rusneb.ru/. – Доступ из читальных залов НБ ПГАТУ.

10. Электронные информационные ресурсы ФГБНУ ЦНСХБ. – URL: https://cnshb.ru/. – Режим доступа: для авторизованных пользователей. – Доступ из читальных залов НБ ПГАТУ.

11.Информационные услуги (периодика) ООО «ИВИС». – URL: https://eivis.ru. – Режим доступа: для авторизованных пользователей.

<span id="page-34-0"></span>*Приложение 1 Бланк задания на выпускную квалификационную работу*

#### **МИНИСТЕРСТВО НАУКИ И ВЫСШЕГО ОБРАЗОВАНИЯ РОССИЙСКОЙ̆ФЕДЕРАЦИИ**

ФЕДЕРАЛЬНОЕ ГОСУДАРСТВЕННОЕ БЮДЖЕТНОЕ ОБРАЗОВАТЕЛЬНОЕ УЧРЕЖДЕНИЕ ВЫСШЕГО ОБРАЗОВАНИЯ «ПЕРМСКИЙ ГОСУДАРСТВЕННЫЙ АГРАРНО-ТЕХНОЛОГИЧЕСКИЙ УНИВЕРСИТЕТ ИМЕНИ АКАДЕМИКА Д.Н. ПРЯНИШНИКОВА»

> Институт фундаментальных и прикладных агроэкобиотехнологий и лесного хозяйства Кафедра агробиотехнологий

# ЗА Д А Н И Е

#### **на выпускную квалификационную работу**

Обучающегося группы направления

Фамилия Имя Отчество

Руководитель выпускной квалификационной работы

Срок выполнения выпускной квалификационной работы

с 20 г. по 20 г.

1. Тема выпускной квалификационной работы

2. Содержание и объем работы, какие должны быть выполнены графические работы, расчеты, список рекомендуемой литературы и проч.

# 3. План выполнения работы

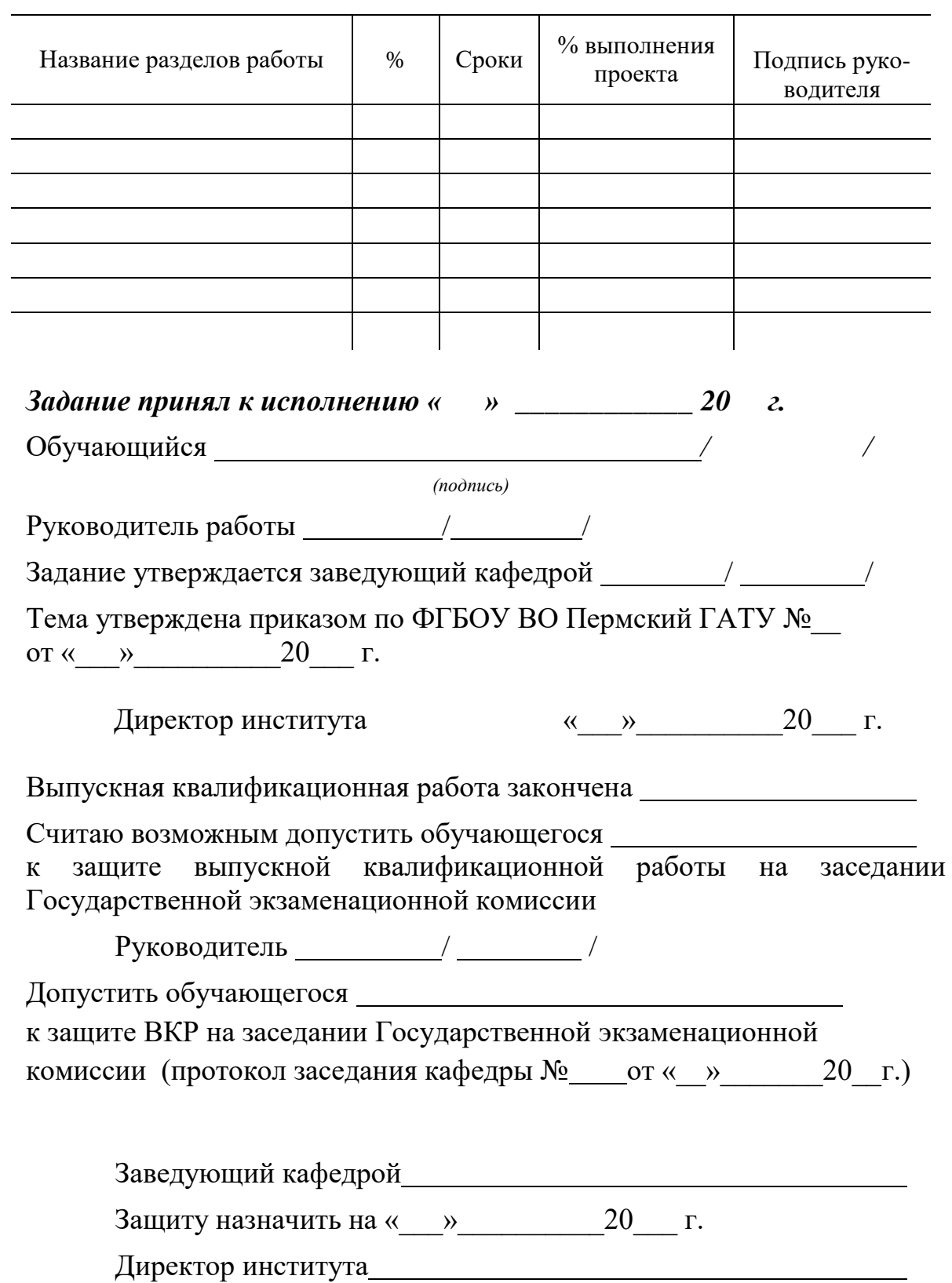

#### *Приложение 2*

<span id="page-36-0"></span>*Бланк рецензии на выпускную квалификационную работу*

# **Р Е Ц Е Н З И Я**

на выпускную квалификационную работу обучающегося 2 курса института фундаментальных и прикладных агроэкобиотехнологий и лесного хозяйства ФГБОУ ВО Пермский ГАТУ \_\_\_\_\_\_\_\_\_\_\_\_\_\_\_\_\_\_\_\_\_\_\_\_\_\_\_\_\_\_\_\_\_\_\_\_\_\_\_\_\_\_\_\_\_\_\_\_\_\_\_\_\_\_\_\_\_\_\_\_

\_\_\_\_\_\_\_\_\_\_\_\_\_\_\_\_\_\_\_\_\_\_\_\_\_\_\_\_\_\_\_\_\_\_\_\_\_\_\_\_\_\_\_\_\_\_\_\_\_\_\_\_\_\_\_\_\_\_\_\_

\_\_\_\_\_\_\_\_\_\_\_\_\_\_\_\_\_\_\_\_\_\_\_\_\_\_\_\_\_\_\_\_\_\_\_\_\_\_\_\_\_\_\_\_\_\_\_\_\_\_\_\_\_\_\_\_\_\_\_\_

\_\_\_\_\_\_\_\_\_\_\_\_\_\_\_\_\_\_\_\_\_\_\_\_\_\_\_\_\_\_\_\_\_\_\_\_\_\_\_\_\_\_\_\_\_\_\_\_\_\_\_\_\_\_\_\_\_\_\_\_ \_\_\_\_\_\_\_\_\_\_\_\_\_\_\_\_\_\_\_\_\_\_\_\_\_\_\_\_\_\_\_\_\_\_\_\_\_\_\_\_\_\_\_\_\_\_\_\_\_\_\_\_\_\_\_\_\_\_\_\_

*(Фамилия Имя Отчество обучающегося, полностью)*

Направление подготовки

Направленность (профиль)

Тема выпускной квалификационной работы

Выпускающая кафедра \_\_\_\_\_\_\_\_\_\_\_\_\_\_\_\_\_\_\_\_\_\_\_\_\_\_\_\_\_\_\_\_\_\_\_\_\_\_\_\_

Руководитель

**Общая характеристика работы**

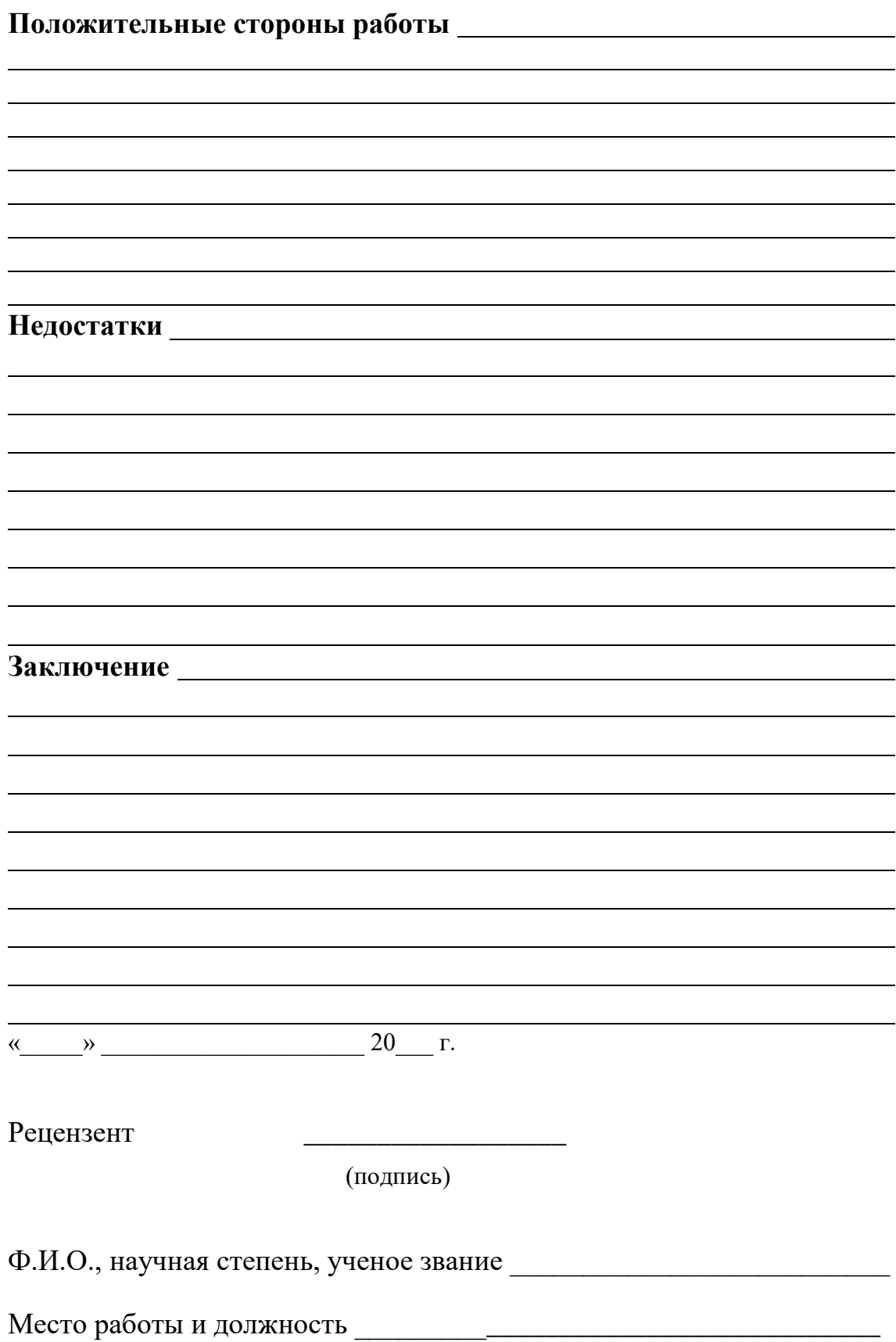

*Приложение 3*

<span id="page-38-0"></span>*Образец оформления титульного листа выпускной квалификационной работы*

#### **МИНИСТЕРСТВО НАУКИ И ВЫСШЕГО ОБРАЗОВАНИЯ РОССИЙСКОЙ̆ ФЕДЕРАЦИИ**

Федеральное государственное бюджетное образовательное учреждение высшего образования «Пермский государственный аграрно-технологический университет имени академика Д.Н. Прянишникова»

> Кафедра агробиотехнологий ДОПУЩЕН К ЗАЩИТЕ зав. кафедрой, к. с.-х. н., доцент Чиркова Анастасия Николаевна подпись\_\_\_\_\_\_\_\_\_\_\_\_\_\_\_\_\_\_\_\_  $\ll$   $\gg$   $20$  r.

## **ВЫПУСКНАЯ КВАЛИФИКАЦИОННАЯ РАБОТА**

### **на тему: «Морфофизиологические признаки адаптивности сорта к экстремальным условиям среды»**

Исполнитель: обучающийся института фундаментальных и прикладных агроэкобиотехнологий и лесного хозяйства направления подготовки 35.04.04 Агрономия направленность (профиль) «Селекция и семеноводство полевых культур» Иванов Иван Иванович подпись\_\_\_\_\_\_\_\_\_\_\_\_\_\_\_\_\_\_\_  $\begin{array}{c} \hline \langle \cdots \rangle \end{array}$   $\begin{array}{c} \hline \begin{array}{c} \hline \begin{array}{c} \hline \end{array} \\ \hline \end{array}$   $\begin{array}{c} \hline \begin{array}{c} \hline \end{array} \\ \hline \end{array}$   $\begin{array}{c} \hline \begin{array}{c} \hline \end{array} \\ \hline \end{array}$   $\begin{array}{c} \hline \begin{array}{c} \hline \end{array} \\ \hline \end{array}$   $\begin{array}{c} \hline \begin{array}{c} \hline \end{array}$ Руководитель:

к. с.-х. н., доцент Ренёв Евгений Александрович подпись « $\rightarrow$  20 г.

 $\Pi$ ермь 20

*Приложение 4*

*Образец оформления аннотации*

<span id="page-39-0"></span>УДК 633.11 (470.53) Иванов И.И.

Оценка эффективности дифференцированного внесения удобрений на урожайность и качество яровой пшеницы. Пермь, 2024.  $-56$  c.

В выпускной квалификационной работе на основе анализа фактической технологии возделывания яровой пшеницы предлагаются приёмы совершенствования технологии возделывания этой культуры.

Библ. 59., табл. 14, рис. 1, прилож. 7.

### <span id="page-40-0"></span>*Приложение 5 Бланк заявления на проверку в системе «Антиплагиат»*

Ректору ФГБОУ ВО Пермский ГАТУ А.П. Андрееву

#### ИНСТИТУТ ФУНДАМЕНТАЛЬНЫХ И ПРИКЛАДНЫХ АГРОЭКОБИОТЕХНОЛОГИЙ И ЛЕСНОГО ХОЗЯЙСТВА

#### ЗАЯВЛЕНИЕ

ДАТА

 $\mathfrak{A},$ (Ф.И.О. обучающегося полностью)

Направление подготовки \_\_\_\_\_\_\_\_\_\_\_\_\_\_\_\_\_\_\_\_\_\_\_\_\_\_\_\_\_\_\_\_\_\_\_\_

\_\_\_\_\_\_\_\_\_\_\_\_\_\_\_\_\_\_\_\_\_\_\_\_\_\_\_\_\_\_\_\_\_\_\_\_\_\_\_\_\_\_\_\_\_\_\_\_\_\_\_\_\_\_\_\_\_\_\_\_ (код и наименование, направленность (профиль)

Прошу проверить мою выпускную квалификационную работу на тему:

в системе «Антиплагиат» на объем заимствования, в том числе и содержательного выявления неправомочных заимствований.

\_\_\_\_\_\_\_\_\_\_\_\_\_\_\_\_\_\_\_\_\_\_\_\_\_\_\_\_\_\_\_\_\_\_\_\_\_\_\_\_\_\_\_\_\_\_\_\_\_\_\_\_\_\_\_\_\_\_\_\_

Я подтверждаю, что выдержки из текста, заимствованные мной из какого-либо произведения, цитируются с указанием на имя автора и название произведения.

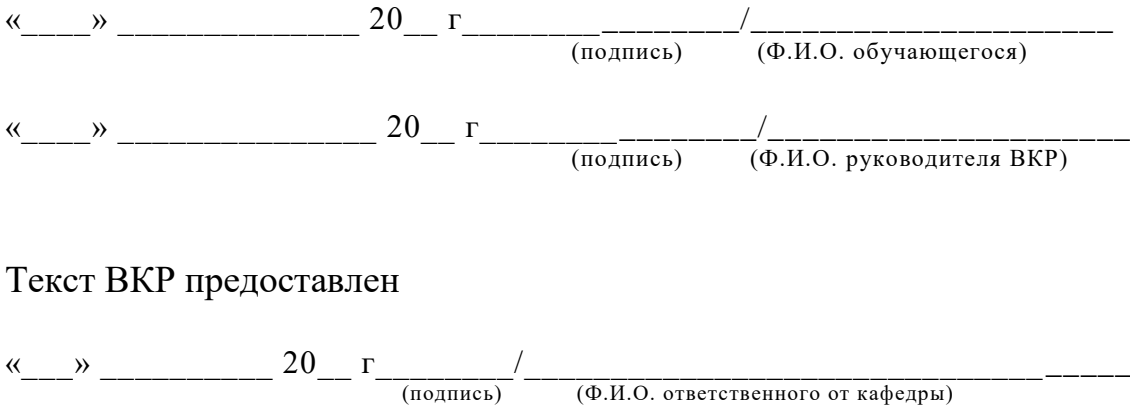